# <span id="page-0-2"></span>**List all bugs where the current user was mentioned in a comment**

### On this page

[Configuration](#page-0-0) | [Screenshots](#page-0-1) | [Related use cases](#page-1-0)

### Use case

Retrieve **all bugs** in **projects TIS and PLAT** where the **current user has ever been mentioned in a comment**.

#### <span id="page-0-0"></span>Configuration <u>රාැ</u>

Use the following JQL:

issue in issueSelection("project in (TIS, PLAT) and issuetype=Bug", "count(filterByValue(allComments(), ~, % {system.currentUser}))!=0")

### **Details to keep in mind**

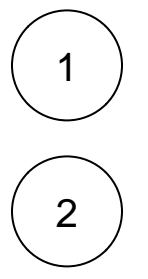

To set the **subquery**, it is recommended to test it beforehand in the issue navigator. The less issues returned by the subquery, the faster the function will be executed, so the more precise the subquery, the better.

To further refine the issues returned, the following functions are used:

- [allComments\(\)](https://apps.decadis.net/pages/viewpage.action?pageId=29527405) to access all of the comments in the corresponding bug.
- [filterByValue\(\)](https://apps.decadis.net/pages/viewpage.action?pageId=29525222) to find the comments in the bug which contains a mention to the current user.
- [count\(\)](https://apps.decadis.net/pages/viewpage.action?pageId=29525238) to get the number of comments that has ben returned by filterByValue().

<span id="page-0-1"></span>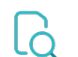

**Screenshots** 

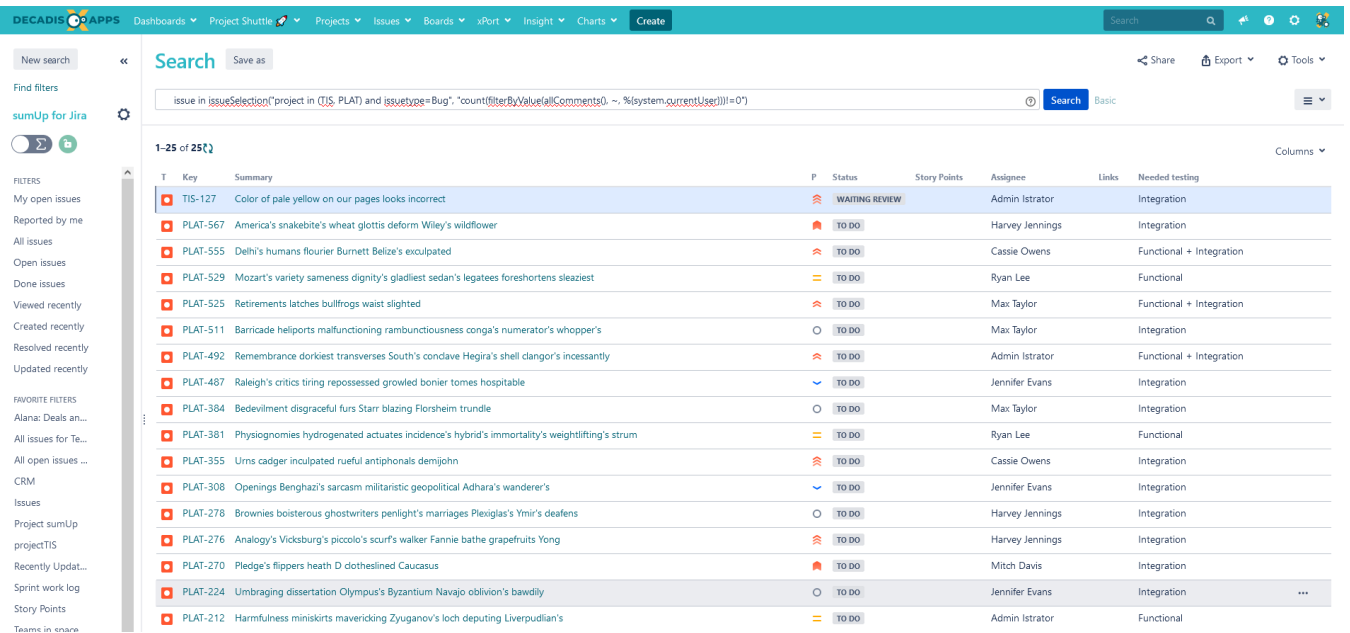

## Related use cases

<span id="page-1-0"></span>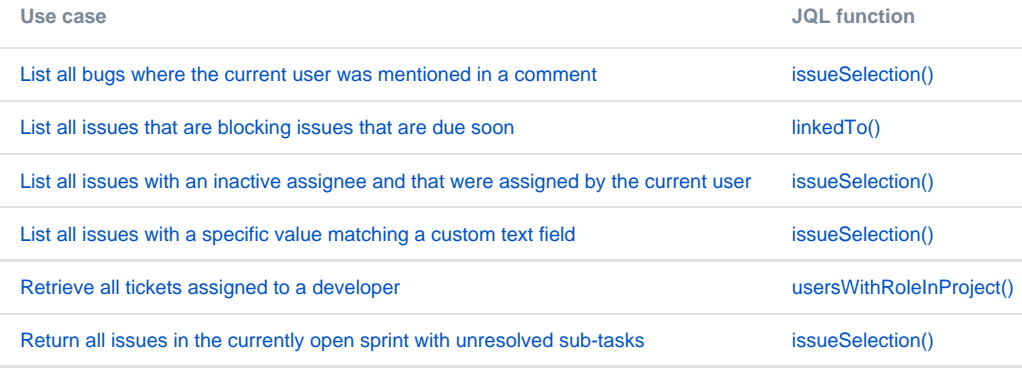

If you still have questions, feel free to refer to our [support](https://apps.decadis.net/display/DECADIS/Support) team.